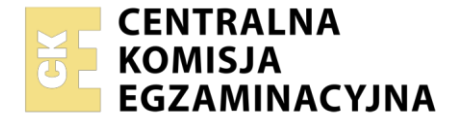

Nazwa kwalifikacji: **Organizacja prac związanych z budową oraz konserwacją obiektów małej architektury krajobrazu**

Oznaczenie kwalifikacji: **RL.22** Numer zadania: **01** Wersja arkusza: **SG**

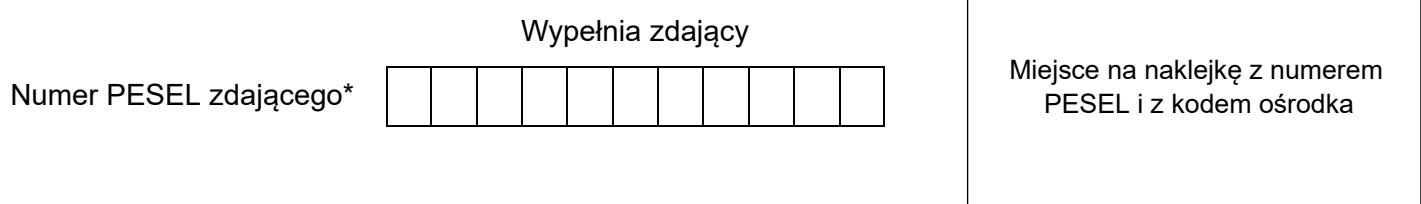

Czas trwania egzaminu: **120** minut. RL.22-01-21.06-SG

# **EGZAMIN POTWIERDZAJĄCY KWALIFIKACJE W ZAWODZIE Rok 2021**

**CZĘŚĆ PRAKTYCZNA**

**PODSTAWA PROGRAMOWA 2017**

## **Instrukcja dla zdającego**

- 1. Na pierwszej stronie arkusza egzaminacyjnego wpisz w oznaczonym miejscu swój numer PESEL i naklej naklejkę z numerem PESEL i z kodem ośrodka.
- 2. Na KARCIE OCENY w oznaczonym miejscu przyklej naklejkę z numerem PESEL oraz wpisz:
	- swój numer PESEL\*,
	- oznaczenie kwalifikacji.
	- numer zadania.
	- numer stanowiska.
- 3. Sprawdź, czy arkusz egzaminacyjny zawiera 10 stron i nie zawiera błędów. Ewentualny brak stron lub inne usterki zgłoś przez podniesienie ręki przewodniczącemu zespołu nadzorującego.
- 4. Zapoznaj się z treścią zadania oraz stanowiskiem egzaminacyjnym. Masz na to 10 minut. Czas ten nie jest wliczany do czasu trwania egzaminu.
- 5. Czas rozpoczęcia i zakończenia pracy zapisze w widocznym miejscu przewodniczący zespołu nadzorującego.
- 6. Wykonaj samodzielnie zadanie egzaminacyjne. Przestrzegaj zasad bezpieczeństwa i organizacji pracy.
- 7. Po zakończeniu wykonania zadania pozostaw arkusz egzaminacyjny z rezultatami oraz KARTĘ OCENY na swoim stanowisku lub w miejscu wskazanym przez przewodniczącego zespołu nadzorującego.
- 8. Po uzyskaniu zgody zespołu nadzorującego możesz opuścić salę/miejsce przeprowadzania egzaminu.

#### *Powodzenia!*

*\* w przypadku braku numeru PESEL – seria i numer paszportu lub innego dokumentu potwierdzającego tożsamość*

Układ graficzny © CKE 2020

#### **Zadanie egzaminacyjne**

Uzupełnij projekt zagospodarowania terenu.

Na podstawie *Planu zagospodarowania terenu* wykonaj przekrój konstrukcyjny B-B przez nawierzchnię placu. Rysunek wykonaj na szablonie nr 1 w skali 1:20. Nawierzchnia placu będzie wykonana z cegieł klinkierowych o wymiarach 6,5×12×25 cm układanych na podsypce piaskowej grubości 5 cm i warstwie podbudowy grubości 10 cm oraz z prefabrykowanych obrzeży betonowych o wymiarach 10×35×75 cm posadowionych na warstwie podsypki piaskowej grubości 5 cm. Wymiary placu wraz z obrzeżami wynoszą 3,0×3,0 m.

Na szablonie nr 2 opisz przekrój konstrukcyjny C-C przez trejaż drewniany. W opisie uwzględnij sposób mocowania słupa trejażu do fundamentu z pomocą dwóch stalowych płaskowników i śrub.

Na podstawie *Planu zagospodarowania terenu* oraz *Przekroju konstrukcyjnego A-A* opracuj plan prac związanych z wykonaniem nawierzchni z płyt chodnikowych betonowych z przerwami trawnikowymi szerokości 5 cm. Grunt pod projektowaną nawierzchnią jest słabo przepuszczalny. Przerwy chodnikowe będą wypełniane ziemią żyzną i obsiane trawą. Zaplanowane czynności zapisz w tabeli 1.

W tabeli 2 sporządź wykaz narzędzi i sprzętu niezbędnych do wykonania nawierzchni z płyt chodnikowych betonowych.

Na podstawie *Wyciągu z KNR 2-21* oraz *Cennika robocizny i materiałów* sporządź zestawienie kosztów bezpośrednich robocizny i materiałów związanych z wykonaniem ciągów pieszych o nawierzchni z płyt chodnikowych betonowych z pozostawieniem przerw trawnikowych, o łącznej powierzchni 23,25 m<sup>2</sup>. Zestawienie kosztów wykonaj w tabeli 3.

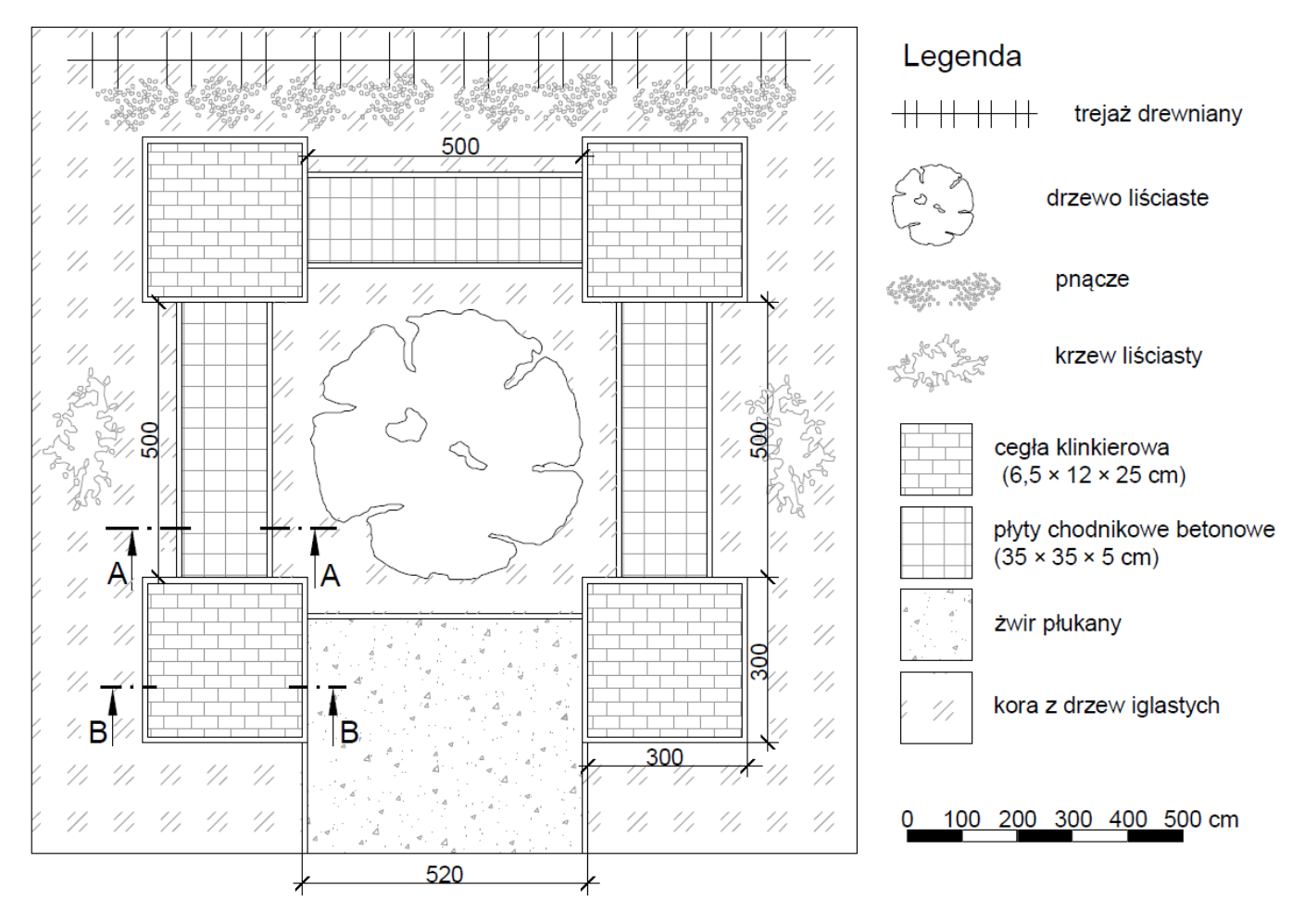

### **Plan zagospodarowania terenu**

## **Przekrój konstrukcyjny A-A**

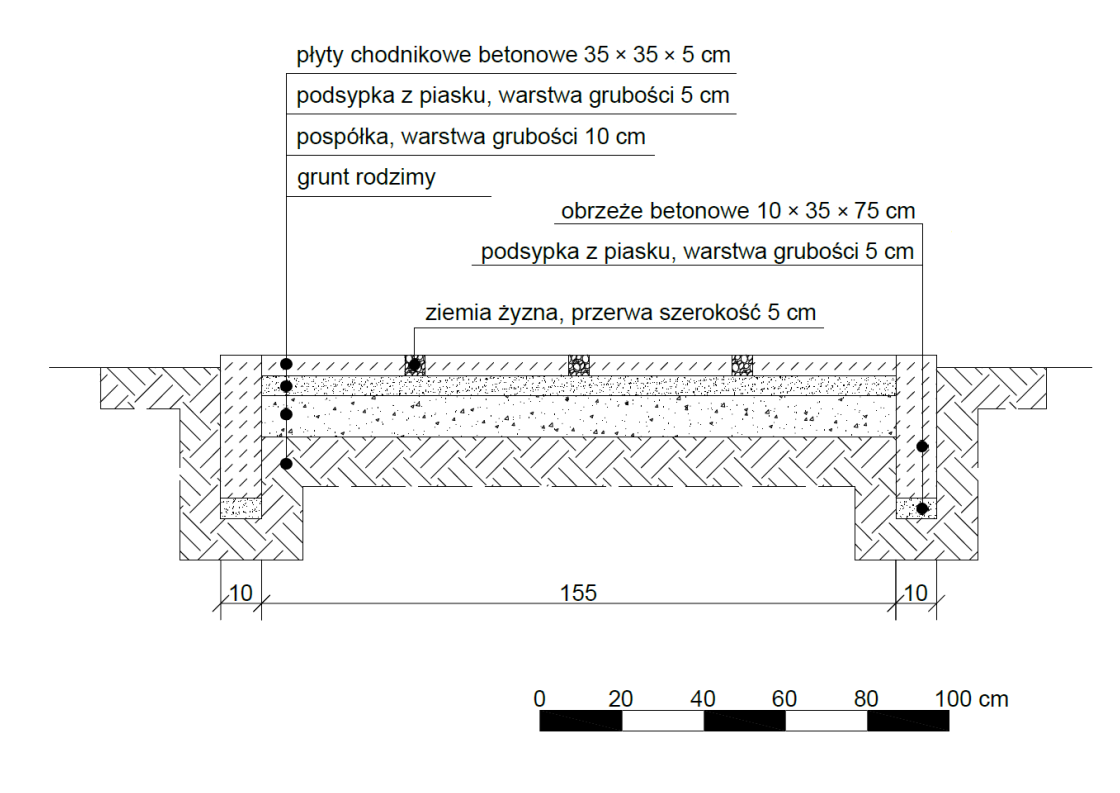

#### **Wyciąg z KNR 2-21 Układanie nawierzchni z płyt chodnikowych betonowych z pozostawieniem szczelin lub przerw trawnikowych**

Wyszczególnienie robót: 1. Oczyszczenie podłoża, przycięcie połamanych płyt, ułożenie płyt chodnikowych z pozostawieniem szczelin lub przerw. 2. Wypełnienie szczelin lub przerw ziemią żyzną lub kompostową.

3. Posianie trawy w szczelinach lub przerwach.

#### **Nakłady na 100 m<sup>2</sup> nawierzchni Tablica 0501**

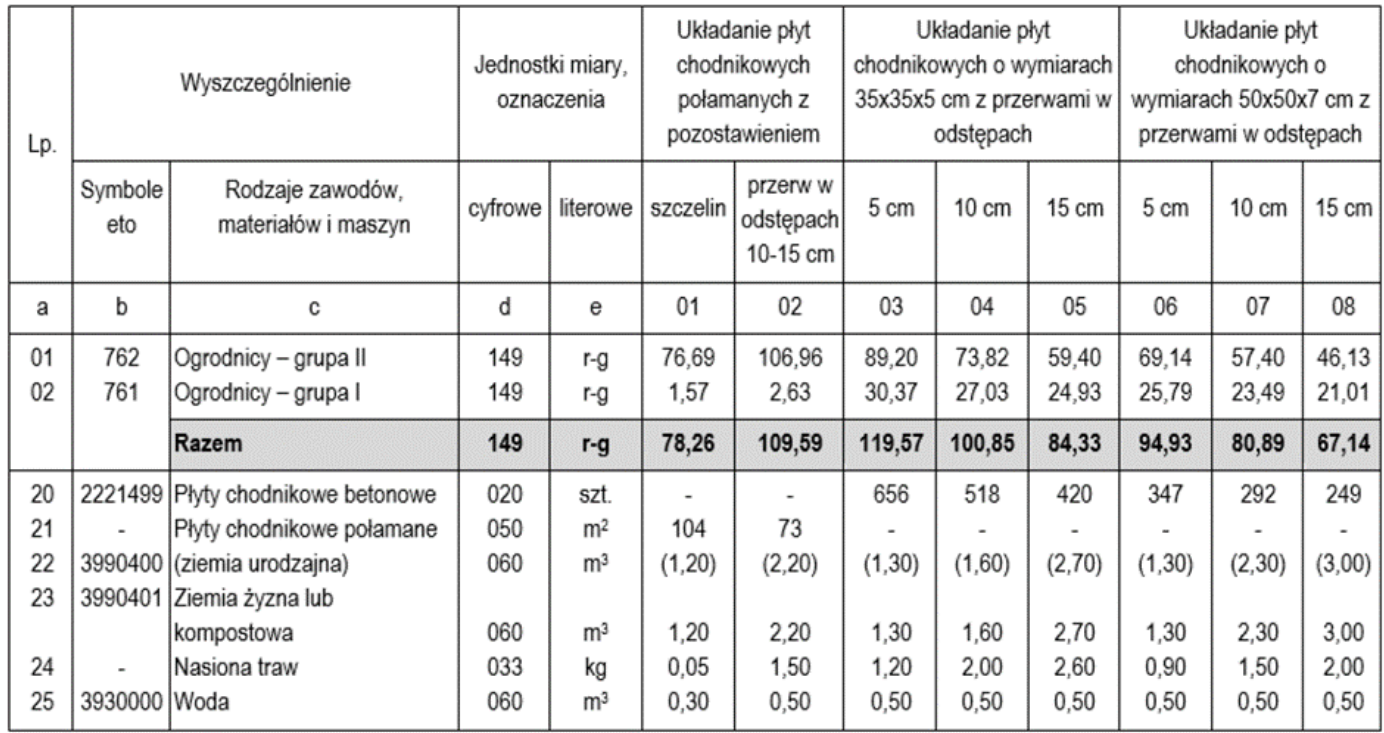

#### **Cennik robocizny i materiałów**

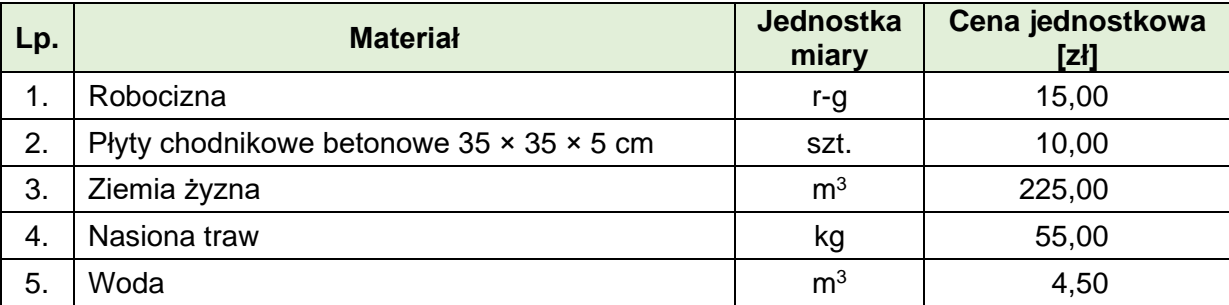

#### **Czas przeznaczony na wykonanie zadania wynosi 120 minut.**

#### **Ocenie podlegać będzie 5 rezultatów:**

- przekrój konstrukcyjny B-B przez nawierzchnię placu z cegieł klinkierowych w skali 1:20 na szablonie nr 1,
- opis przekroju konstrukcyjnego C-C przez trejaż drewniany na szablonie nr 2,
- plan prac związanych z wykonaniem nawierzchni z płyt chodnikowych betonowych z przerwami trawnikowymi, w kolejności technologicznej - w tabeli 1,
- wykaz narzędzi i sprzętu niezbędnych do wykonania nawierzchni z płyt chodnikowych betonowych z przerwami trawnikowymi - w tabeli 2,
- zestawienie kosztów bezpośrednich materiałów i robocizny związanych z wykonaniem ciągów pieszych o nawierzchni z płyt chodnikowych betonowych z pozostawieniem przerw trawnikowych, o łącznej powierzchni 23,25 m<sup>2</sup> - w tabeli 3.

Przekrój konstrukcyjny B-B przez nawierzchnię placu z cegieł klinkierowych w skali 1:20 **Przekrój konstrukcyjny B-B przez nawierzchnię placu z cegieł klinkierowych w skali 1:20**

## **Przekrój konstrukcyjny C-C przez trejaż drewniany**

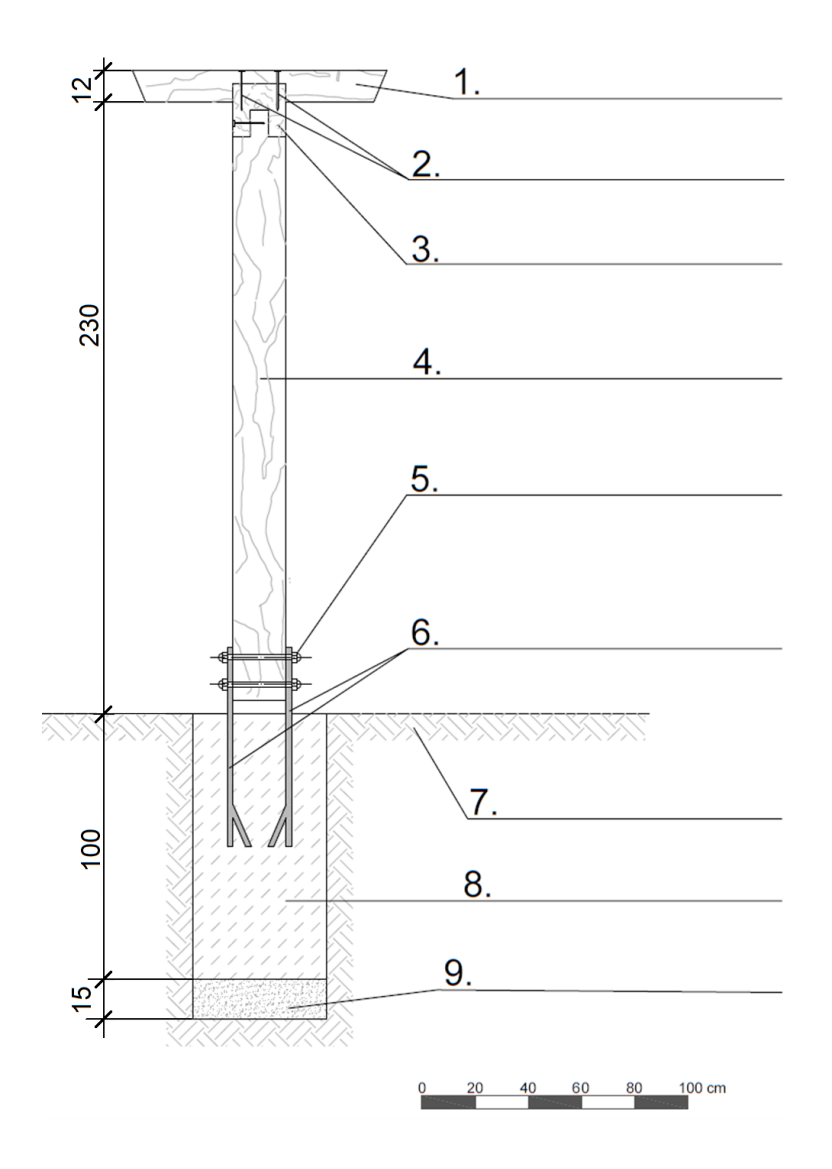

Więcej arkuszy znajdziesz na stronie: arkusze.pl

## **Tabela 1 Plan prac związanych z wykonaniem nawierzchni z płyt chodnikowych betonowych z przerwami trawnikowymi**

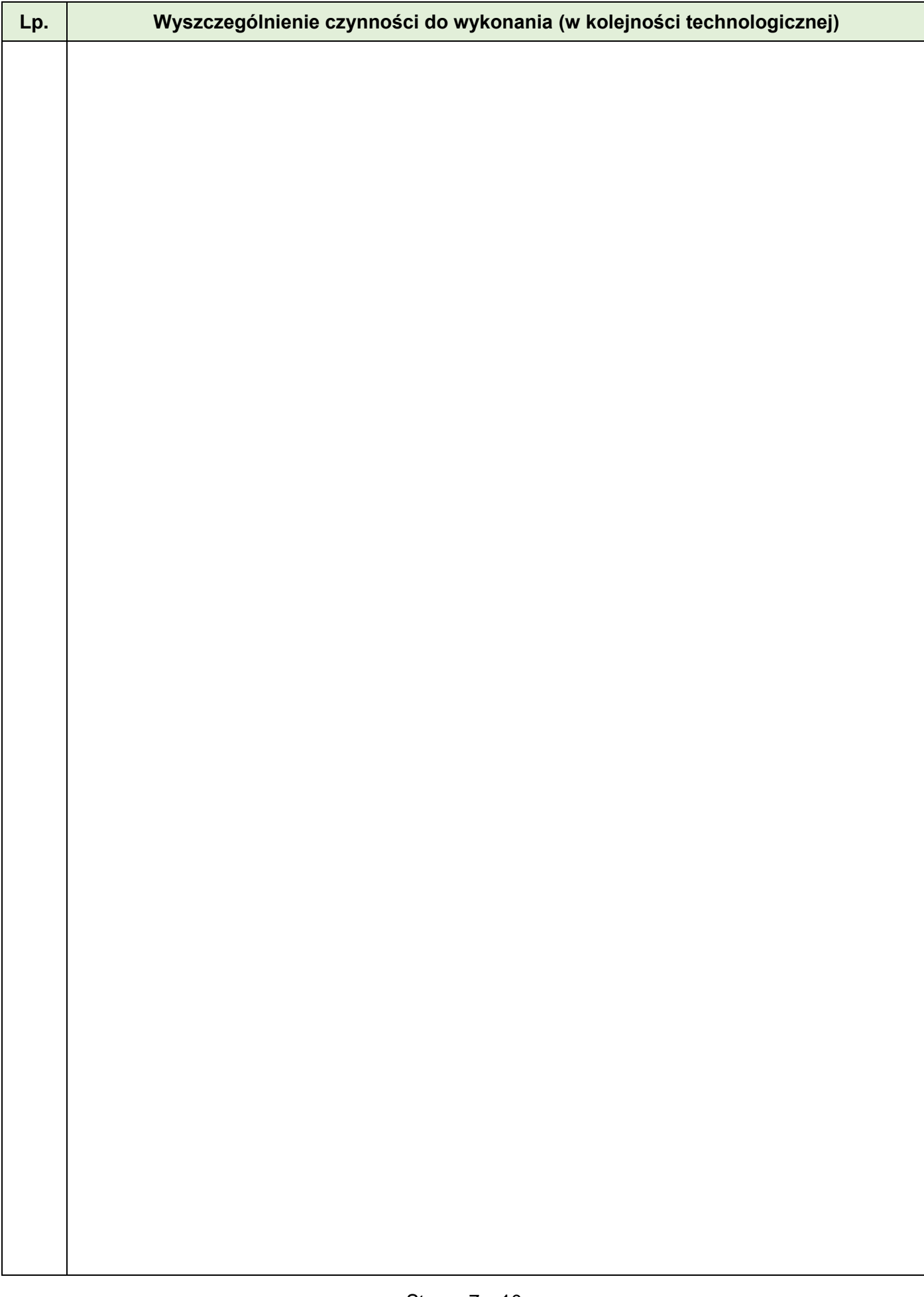

## **Tabela 2. Wykaz narzędzi i sprzętu niezbędnych do wykonania nawierzchni z płyt chodnikowych betonowych z przerwami trawnikowymi**

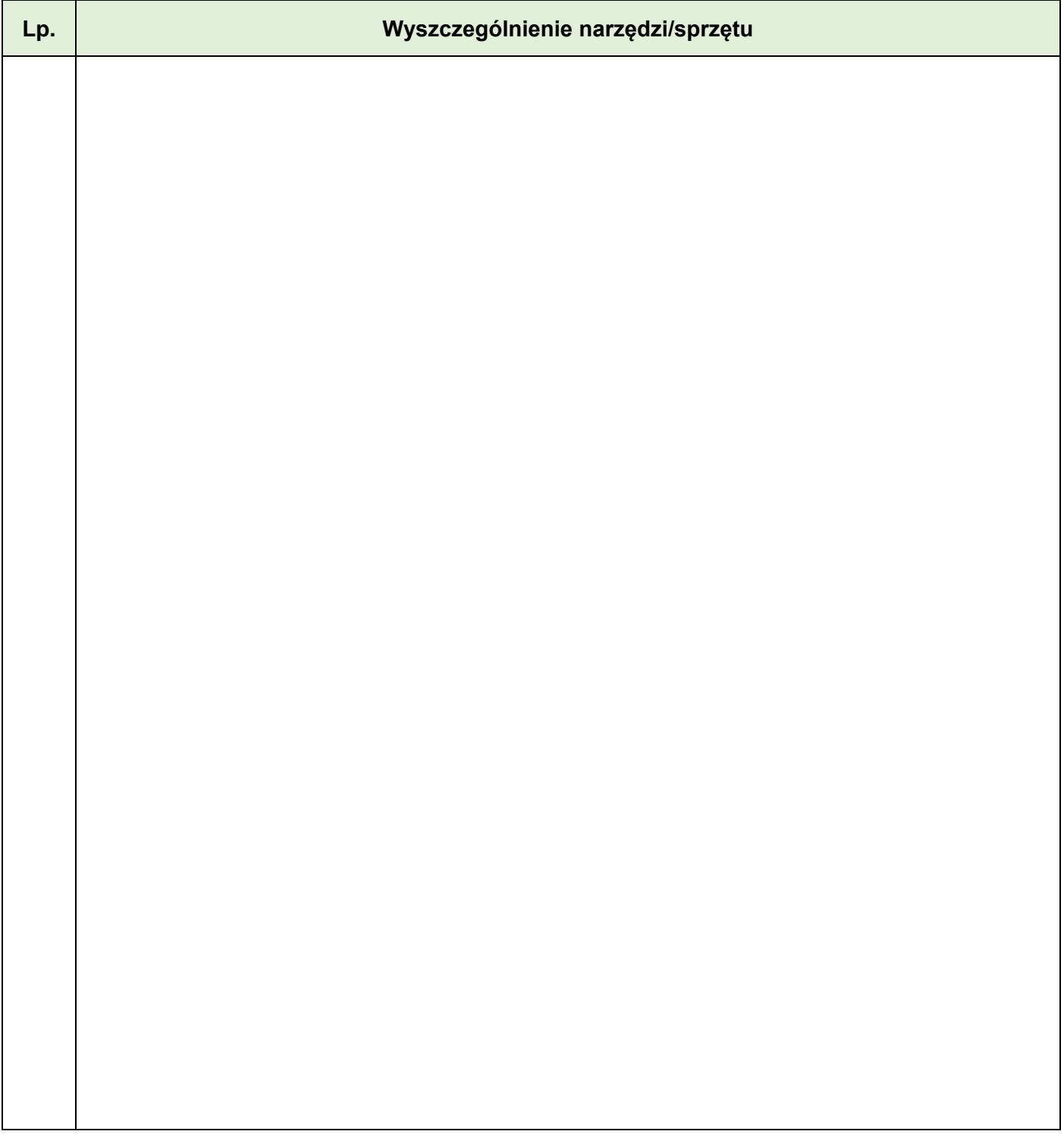

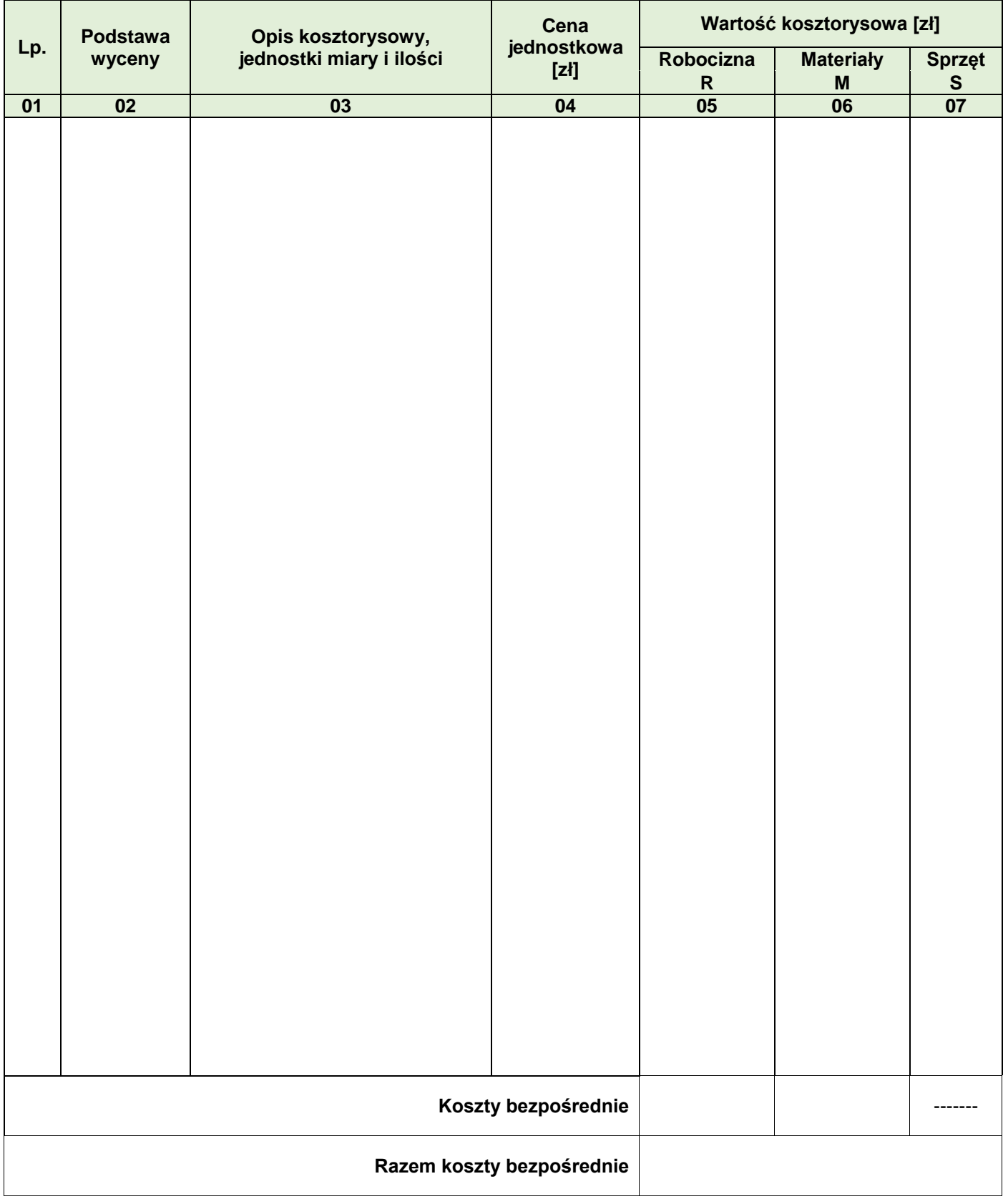

#### **Tabela 3. Zestawienie kosztów bezpośrednich materiałów i robocizny związanych z wykonaniem ciągów pieszych o nawierzchni z płyt chodnikowych betonowych z pozostawieniem przerw trawnikowych, o łącznej powierzchni 23,25 m<sup>2</sup>**

## *Uwaga:*

*W kolumnie 03 wyniki obliczeń należy zapisać z dokładnością do dwóch miejsc po przecinku, a obliczoną ilość płyt chodnikowych zaokrąglić w górę do pełnej liczby sztuk. W kolumnach 05 i 06 wartości kosztorysowe należy zapisać z dokładnością do dwóch miejsc po przecinku.*

#### **Miejsce na obliczenia** (niepodlegające ocenie)

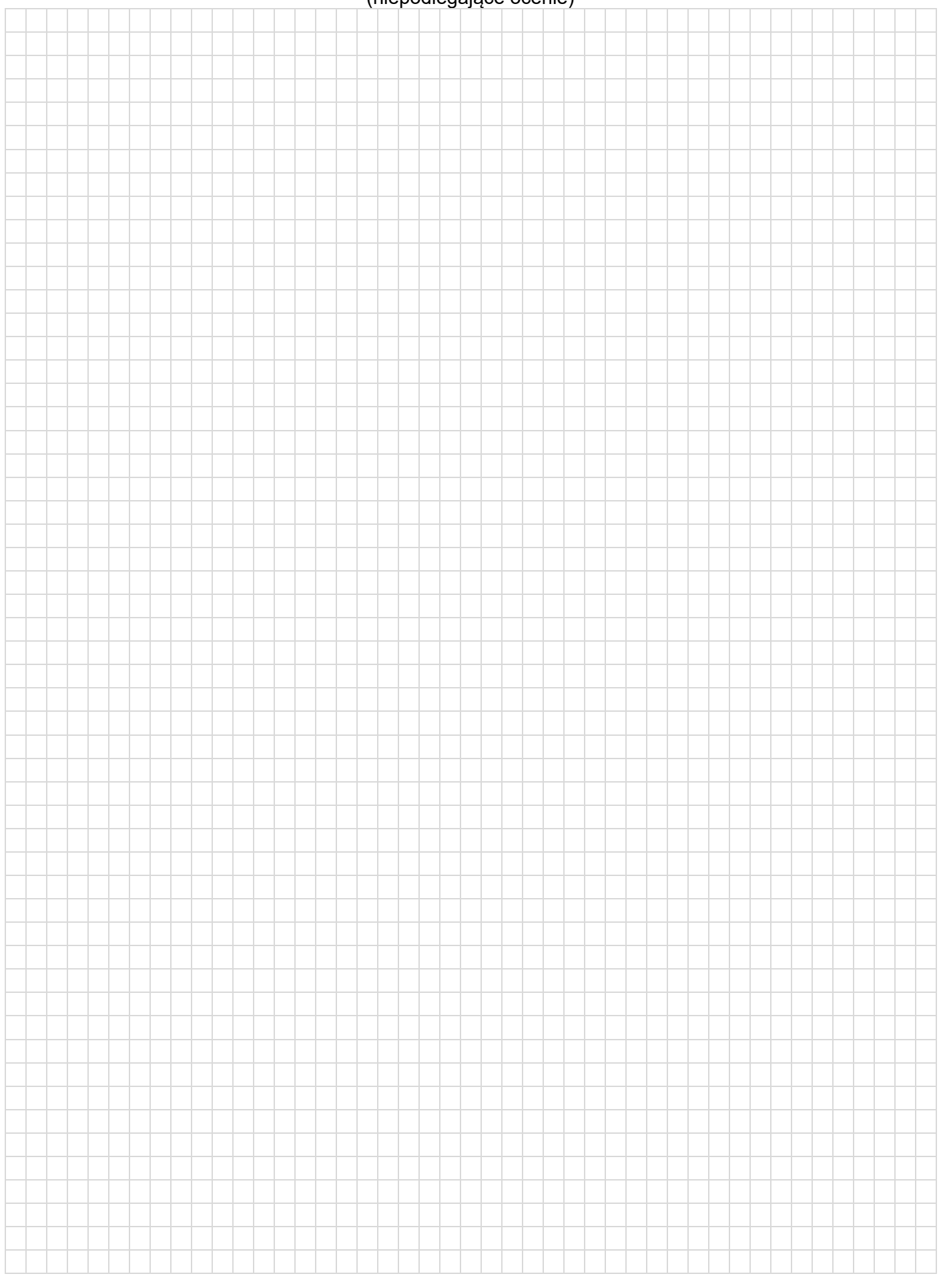